# 4 - Ayarlar Servisi (Settings Service)

 Logo PaaS platformundaki mikro servislerin ve oluşturabileceğiniz diğer servislerin ayarlarını Ayarlar Servisi'ne entegre edin ve gerektiğinde uygulamalarınızda bu ayarları kullanarak kolayca yönetin.

 Ayarlar servisi arayüzü üzerinden genel ayarlara, diğer mikro servislerin ayarlarına veya ayarlar servisinin kendi ayarlarına erişim sağlanabilir. Genel ayarlar üzerinden mail ayarları, sistem önbellek (Cache) ayarları gibi ayarlar yapılabilirken, Ayarlar servisi özelindeki ayarlar (izleme, sunucu ayarları vb.) kendi ayarları üzerinden yapılabilir. Tüm ayarlar veri tabanında mikro servis bazında saklanmaktadır.

# Kullanıcı Arayüzü

### Ayarlar Servis Arayüzü

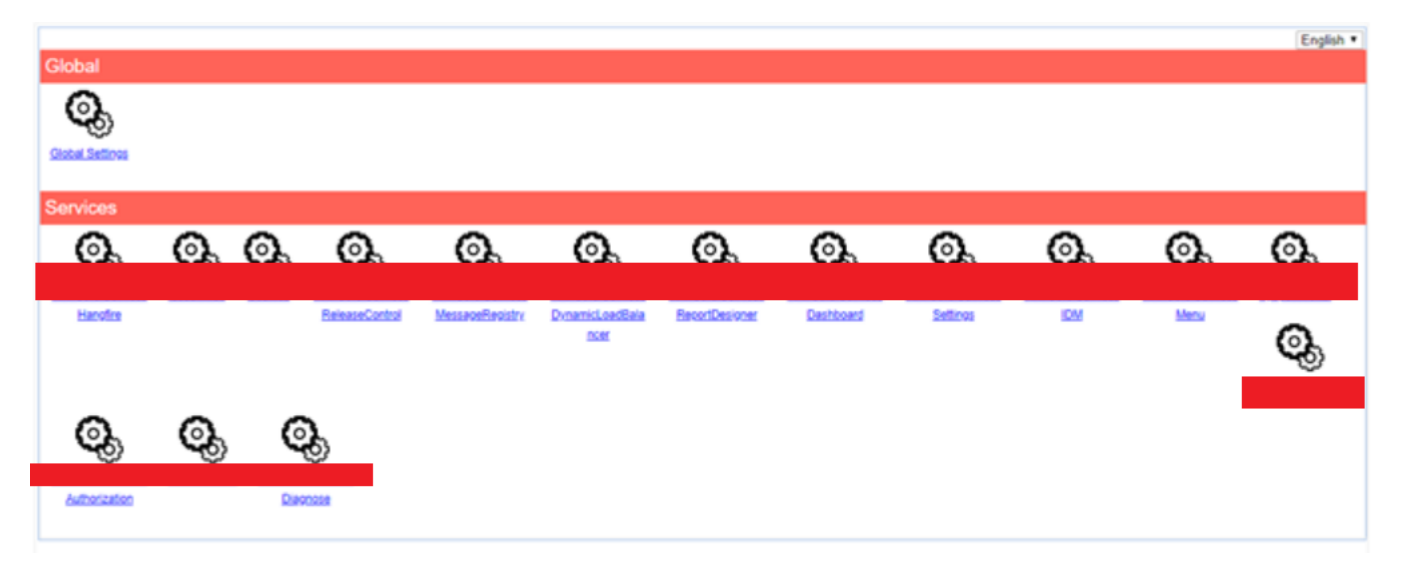

Genel Ayarlar

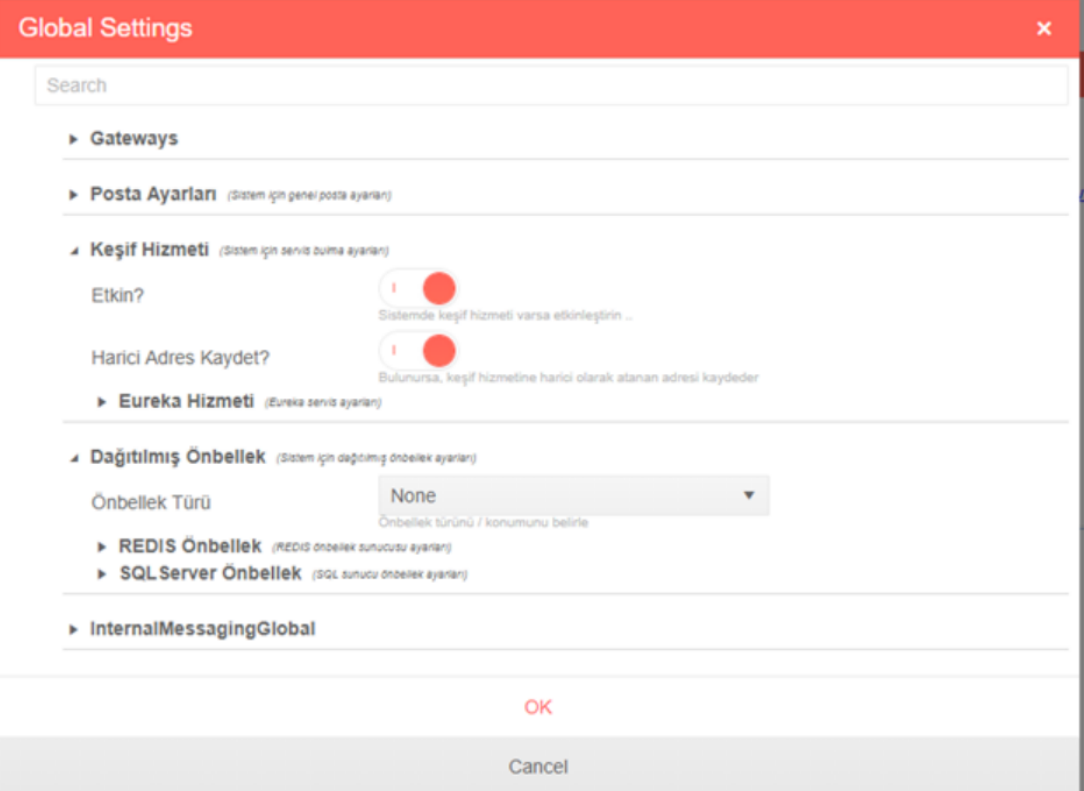

## Settings - Kullanım Senaryoları

- Genel ayarları görüntüleyin ve yönetin.
- Diğer mikroservislerin ayarlarına erişin.
- Kendi servisiniz özelindeki ayarları yönetin.

### Tümünü görüntüle

# [Settings - Özellikler](https://docs.logo.com.tr/pages/viewpage.action?pageId=66254880)

- JSON desteği
- Çoklu dil desteği
- Dinamik bileşen desteği
- Veritabanı bağlantınızı test edin

### [Tümünü görüntüle](https://docs.logo.com.tr/pages/viewpage.action?pageId=66254880)

### Settings - Sıkça Sorulan Sorular

#### Tümünü görüntüle

### İlişkili Platform Servisleri

RDMS: MsSQL veya PostgreSQL (Alternatif olarak MongoDB)